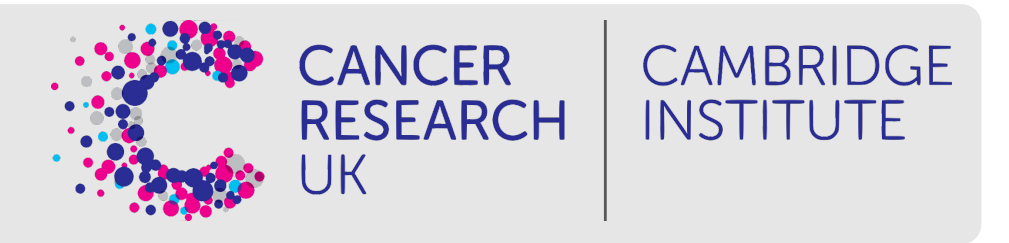

# **Short Read Alignment**

April 2021

# **Differential Gene Expression Analysis Workflow**

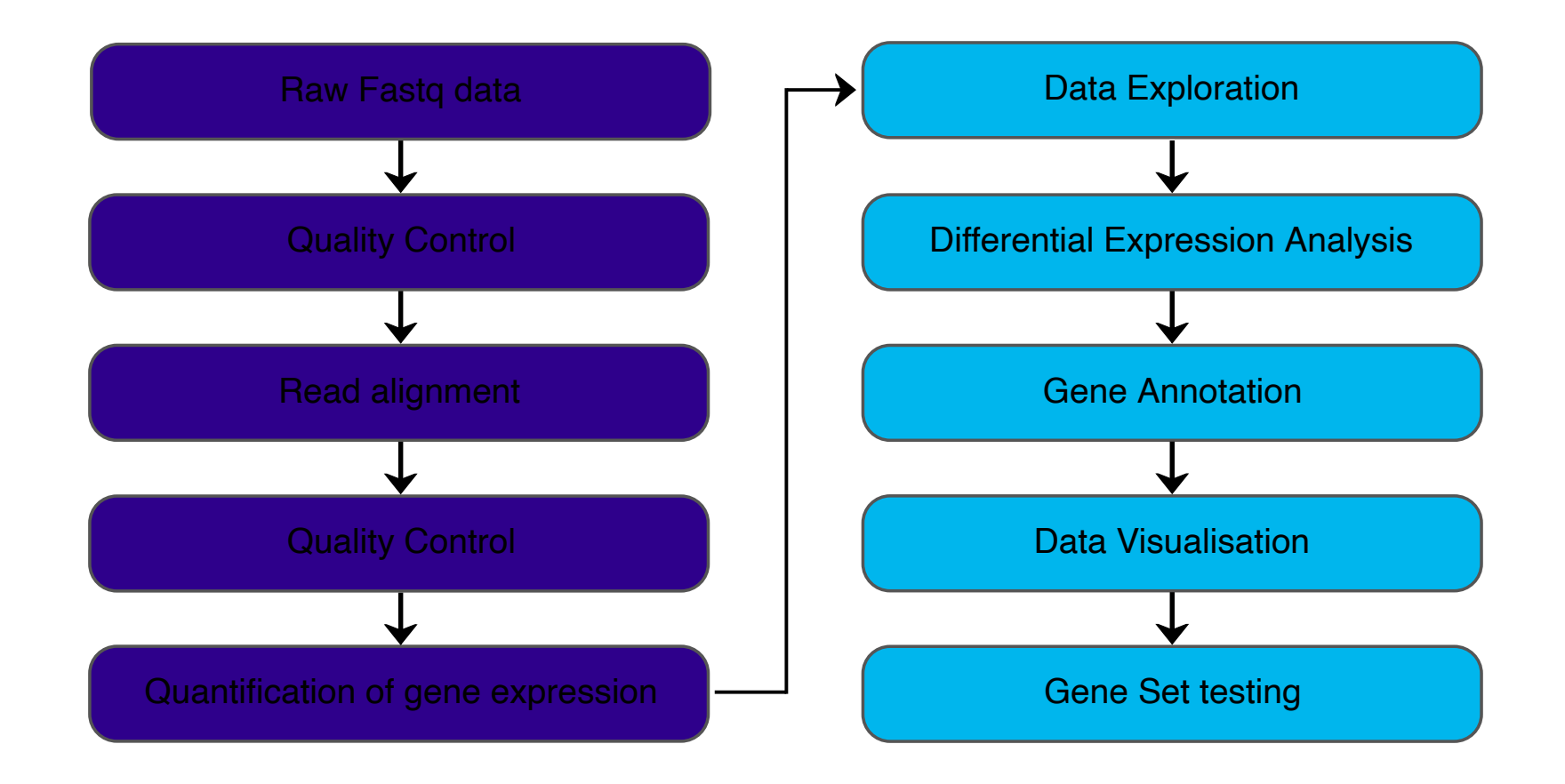

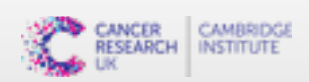

# **Alignment**

AIM: Given a reference sequence and a set of short reads, align each read to the reference sequence finding the most likely origin of the read sequence.

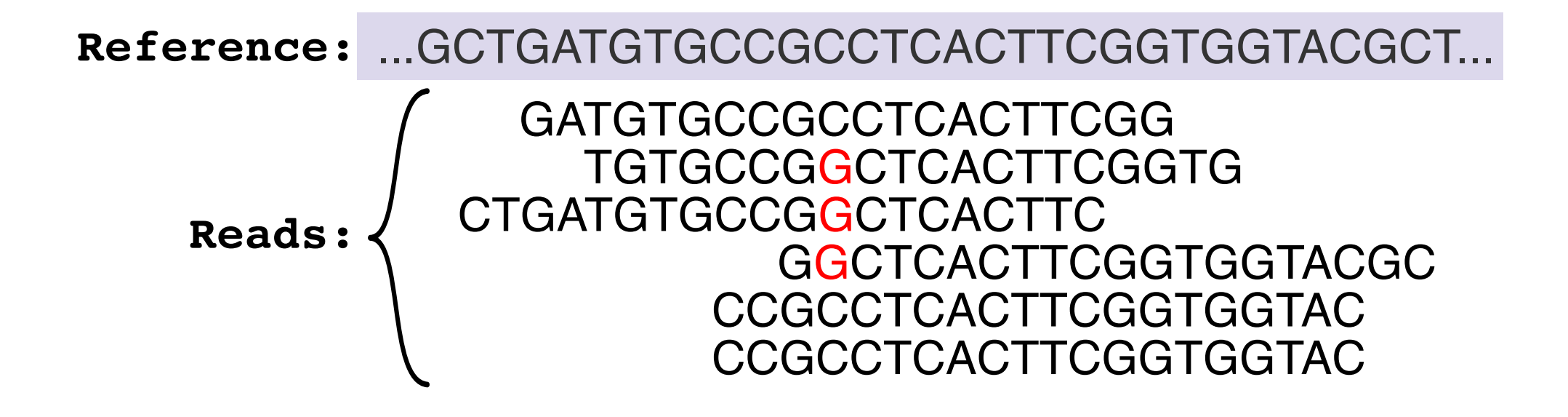

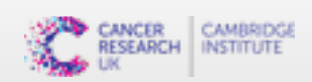

## **Alignment - Gap aware alignment**

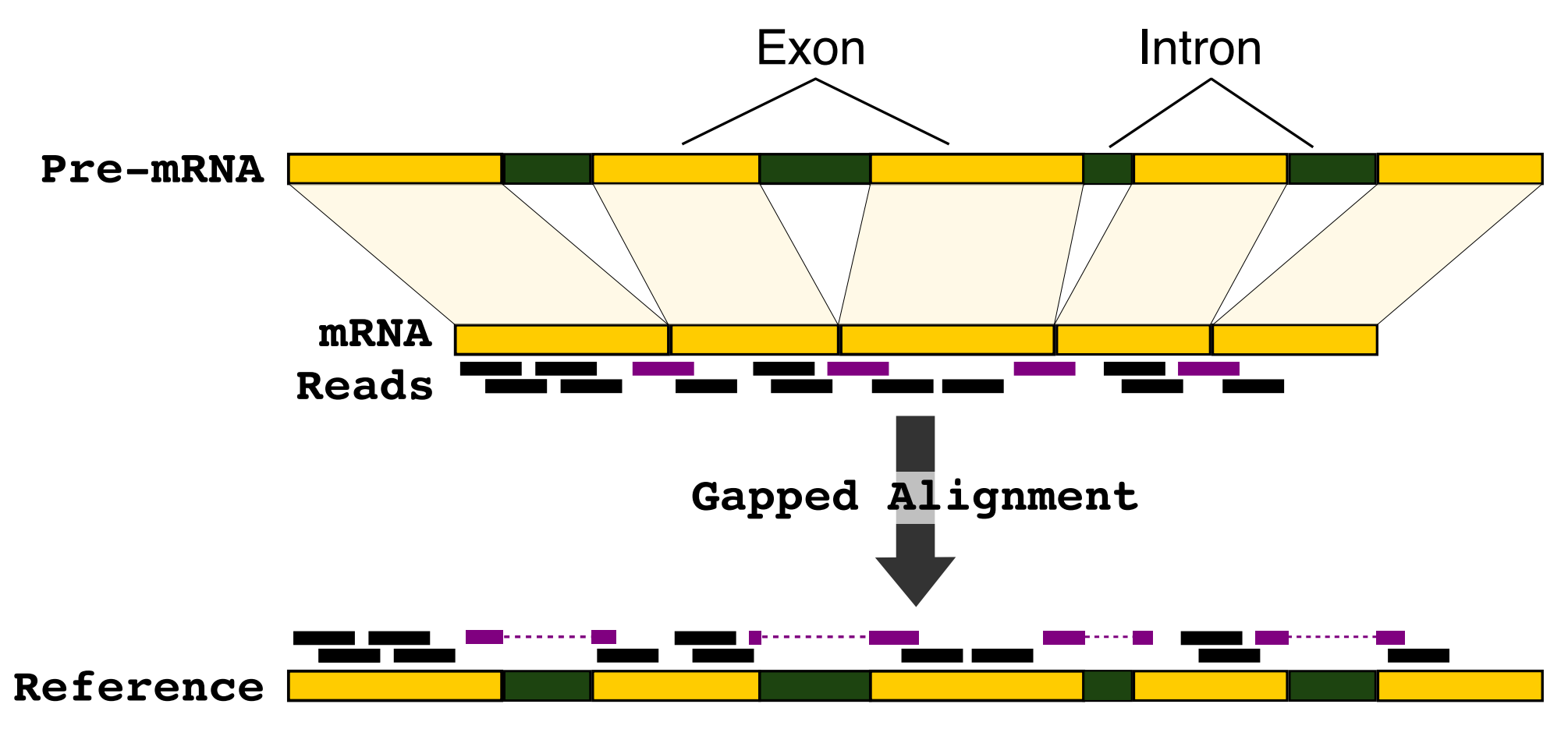

Aligners: STAR, HISAT2

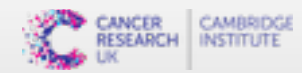

### **SAM format**

**S**equence **A**lignment/**M**ap (SAM) format is the standard format for files containing aligned reads. Definition of the format is available at <https://samtools.github.io/hts-specs/SAMv1.pdf>. Two main parts:

- **•** Header
	- **-** contains meta data (source of the reads, reference genome, aligner, etc.)
	- header lines start with "@" **-**
	- **-** header fields have standardized two-letter codes
- **•** Alignment section
	- **-** 1 line for each alignment
	- contains details of alignment position, mapping, base quality etc. **-**
	- **-** 11 required fields, but other content may vary depending on aligner and other tools used to create the file

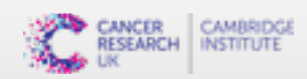

#### **SAM format - header**

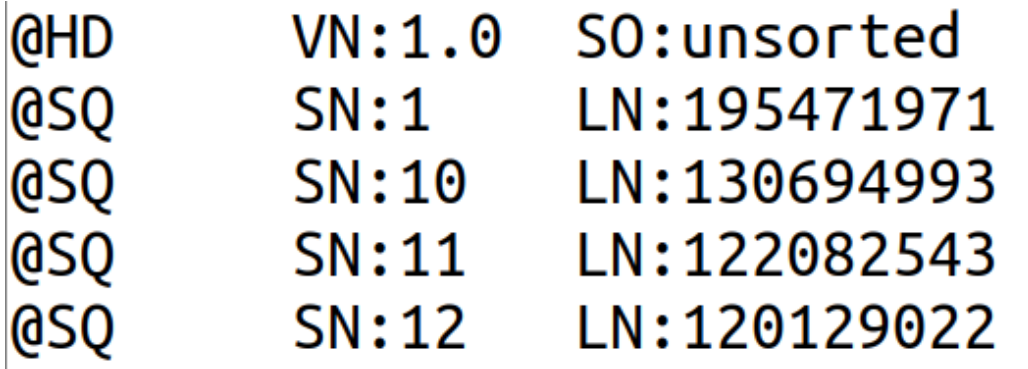

**@SQ** SN: JH584292.1 LN: 14945 **QSQ** SN:JH584295.1 LN:1976 ID:hisat2 PN:hisat2 VN:2.1.0 **@PG** CL:"/home/sawle01/Software/hisat2-2.1.0/hisat2align-s --wrapper basic-0 -x references/hisat index/mmu .GRCm38 -S bam/MCL1.DL.sam -p 7 -U /tmp/1264.unp"

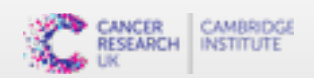

……………………… ……………………… SRR7657883.sra.4486068 163  $\mathbf{1}$ 3207176 60 142M6121N8M 3207227 6220 ÷. CTCCTTTCCCATTAATTGATTCATGTTCTCTCTTCTAGTAGCTTGATTGCAAAATTACAAGTCAAGAATTTGCAAGATTGAAGTGTCTCTTGG ATTAATTAACTGCAATTCATCTCCAGTAAAATTTGGTAAGTTCCAATGTTTATGAAAGA AAFFFAJFJJJJFFFFJJJJJJFFJJJJJJFJJJJ AS:i:0 XN:i:0 XM:i:0 XO:i:0 XG:i:0 NM:i:0 MD:Z:150  $F - 7 - < FF$ ]< $F$ ]-- $F << F <$ ]A7  $VS:1:0$  $YT:7:CPXS:A:-NH:1:1$ 

SRR7657883. sra. 24078254 99 3207179 60 139M6121N11M 3213440 290 1  $=$ CTTTCCCATTAATTCATTCATCTTCTCTTCTAGTAGCTTCATTCCAAAATTACAAGTCAAGAATTTGCAAGATTGAAGTCTCTCTTCGAT THE CELECTE CELECTE CELECTE CELECTE CELECTE CELECTE CELECTE CELECTE CELECTE CELECTE CELECTE CELECTE CELECTE CEL AS:1:0 XN:1:0 XM:1:0 XO:1:0 XG:1:0 NM:1:0 MD:Z:150  $YS: i:0$  $YT:7:CP XS:A: NH:1:1$ 

SRR7657883.sra.5094794 163 3207181 60 43M1D93M6121N14M 3213440 1 Ξ 288 TTCCCATTAATTGATTCATGTTCTCTTCTAGTAGCCTGATTGCAAATTACAAGTCAAGAATTTGCAAGATTGAGGTGTCTGTTGGA TTAATTAACTGAAATTCATCTCCAGTAAAATTTGGTAAGTTCCAATGTTTATGAAAGAAGAGTG -AAFFJJFJJFFJF<AAFFJJJJJAF77FJ -F<FFJ--A7FFJFFF-F-FJ-FJ<JJF-AJFJFJJJJJ<FAFJ-AAA<A-FJJJFA-<7FA<JJ77F--FJJA7FF<-7-AFFJJA-7FA77AF XN:i:0 XM:i:3 XO:i:1 XG:i:1 NM:i:4  $MD:$  $JJ<sub>5</sub>A--A-7--7=5$  $AS: i: -17$ YS:i:0 YT:Z:CP XS:A:- NH:i:1 Z:35T7^A30A23C52

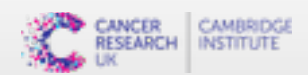

SRR7657883.sra.4486068 363  $1 \quad \blacksquare$ 3207176 60 142M6121N8M  $\equiv$  1000  $\pm$ 3207227 6220 CTCCTTTCCCATTAATTGATTCATGTTCTCTCTTCTAGTAGCTTGATTGCAAAATTACAAGTCAAGAATTTGCAAGATTGAAGTGTCTCTTGG ATTAATTAACTGCAATTCATCTCCAGTAAAATTTGGTAAGTTCCAATGTTTATGAAAGA AAFFFAJFJJJJFFFFJJJJJFFFJJJJJJFLJJJJ AS:1:0 XN:1:0 XM:1:0 XO:1:0 XG:1:0 NM:1:0 MD:Z:150  $F - 7 - < FF$ ]< $F$ ]-- $F << F <$ JA7  $YS: i : 0$  $YT:7:CP XS:A: NH:1:1$ 

SRR7657883.sra.24078254 99  $\sim$  1 3207179 60 139M6121N11M 3213440 290  $\equiv$ CTTTCCCATTAATTGATTCATGTTCTCTTCTAGTAGCTTGATTGCAAAATTACAAGTCAAGAATTTGCAAGATTGAAGTGTCTGTTGGAT AS:i:0 XN:i:0 XM:i:0 XO:i:0 XG:i:0 NM:i:0 MD:Z:150 **FITTLETERERERERERERERERERERERERERER**  $YS: i:0$  $YT:Z:CPXS:A:-NH:1:1$ 

SRR7657883.sra.5094794 163  $\mathbf{1}$ 3207181 60 43M1D93M6121N14M 3213440 288 TTCCCATTAATTGATTCATGTTCTCTTCTAGTAGCCTGATTGCAAATTACAAGTCAAGAATTTGCAAGATTGAGGTGTCTGTTGGA TTAATTAACTGAAATTCATCTCCAGTAAAATTTGGTAAGTTCCAATGTTTATGAAAGAAGAGTG -AAFFJJFJJFFJF<AAFFJJJJJAF77FJ -F<FFJ--A7FFJFFF-F-FJ-FJ<JJF-AJFJFJJJJJ<FAFJ-AAA<A-FJJJFA-<7FA<JJ77F--FJJA7FF<-7-AFFJJA-7FA77AF  $JJ<sub>6</sub>$  - - - A - 7 - - 7 - < F - 7 - 7 - - - < 7 <  $AS: i: -17$ XN:i:0 XM:i:3 XO:i:1 XG:i:1 NM:i:4  $MD:$ Z:35T7^A30A23C52  $YS: i: 0$   $YT: 7: CP XS: A: NH: i: 1$ 

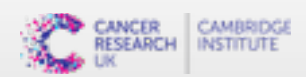

SRR7657883.sra.4486068 163  $1 \quad \blacksquare$ 3207176 60 142M6121N8M  $\equiv$  1000  $\pm$ 3207227 6220 CTCCTTTCCCATTAATTGATTCATGTTCTCTTCTAGTAGCTTGATTGCAAAATTACAAGTCAAGAATTTGCAAGATTGAAGTGTCTGTTGG ATTAATTAACTGCAATTCATCTCCAGTAAAATTTGGTAAGTTCCAATGTTTATGAAAGA AAFFFAJFJJJJFFFFJJJJJJFFJJJJJJFJJJJ TIFIJJAFFIJIJIFAJAFJEJIJIFIJIJFFIJIJIFIJIJEJIJIFIJIJIFIZAJIJIJAJFAFJFFFJFFFJ<J<A<F-<AJ77A<FJJJ AS:1:0 XN:1:0 XM:1:0 XO:1:0 XG:1:0 NM:1:0 MD:Z:150  $YS: i:0$  $F - 7 - < FF$ J< $F$ J-- $F << F <$ JA7  $YT:7:CPXS:A: NH:1:1$ 

SRR7657883.sra.24078254 99  $\mathbf{1}$ 3207179 60 139M6121N11M 3213440 290  $=$ CTTTCCCATTAATTGATTCATGTTCTCTTCTAGTAGCTTGATTGCAAAATTACAAGTCAAGAATTTGCAAGATTGAAGTGTCTGTTGGAT AS:i:0 XN:i:0 XM:i:0 XO:i:0 XG:i:0 NM:i:0 MD:Z:150 **FIRE CONTRACT CONTROL**  $YS: i:0$  $YT:Z:CP XS:A:-NH:1:1$ 

SRR7657883.sra.5094794 163  $\mathbf{1}$ 3207181 60 43M1D93M6121N14M 3213440 288 TTCCCATTAATTGATTCATGTTCTCTTCTAGTAGCCTGATTGCAAATTACAAGTCAAGAATTTGCAAGATTGAGGTGTCTGTTGGA TTAATTAACTGAAATTCATCTCCAGTAAAATTTGGTAAGTTCCAATGTTTATGAAAGAAGAGTG -AAFFJJFJJFFJF<AAFFJJJJAF77FJ -F<FFJ--A7FFJFFF-F-FJ-FJ<JJF-AJFJFJJJJJ<FAFJ-AAA<A-FJJJFA-<7FA<JJ77F--FJJA7FF<-7-AFFJJA-7FA77AF  $JJ<sub>6</sub>$ ---A-7--7-<F-7-7---<7<  $AS: i: -17$ XN:i:0 XM:i:3 XO:i:1 XG:i:1 NM:i:4  $MD:$ YS:i:0 YT:Z:CP XS:A: - NH:i:1 Z:35T7^A30A23C52

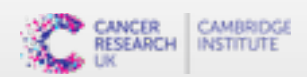

SRR7657883.sra.4486068 | 163  $\mathbf{1}$ 3207176 60 142M6121N8M 3207227 6220  $=$ CTCCTTTCCCATTAATTGATTCATGTTCTCTCTTCTAGTAGCTTGATTGCAAAATTACAAGTCAAGAATTTGCAAGATTGAAGTGTCTGTTGG ATTAATTAACTGCAATTCATCTCCAGTAAAATTTGGTAAGTTCCAATGTTTATGAAAGA AAFFFAJFJJJFFFFJJJJJJFFJJJJJJJFJJJJ NM:i:0 AS:i:0 XN:i:0 XM:i:0 XO:i:0 XG:i:0  $MD:Z:150$  $F - 7 - < FF$ J<FJ--F<<F<JA7  $YS: i:0$  $YT:7:CPXS:A: NH:1:1$ 

SRR7657883.sra.24078254 99 3207179 60 139M6121N11M 3213440 290  $\mathbf{1}$  $=$ ICTTTCCCATTAATTGATTCATGTTCTCTTCTAGTAGCTTGATTGCAAAATTACAAGTCAAGAATTTGCAAGATTGAAGTGTCTGTTGGAT NM:i:0 **QQQQQQQQQQQQQQQQQQQF** AS:i:0 XN:i:0 XM:i:0 XO:i:0 XG:i:0  $MD:Z:150$  $YS: i:0$  $YT:7:CPXS:A:-NH:1:1$ 

SRR7657883.sra.5094794 163 3207181 60 43M1D93M6121N14M 3213440 1 288 |TTCCCATTAATTGATTCATGTTCTCTTCTAGTAGCCTGATTGCAAATTACAAGTCAAGAATTTGCAAGATTGAGGTGTCTGTTGGA TTAATTAACTGAAATTCATCTCCAGTAAAATTTGGTAAGTTCCAATGTTTATGAAAGAAGAGTG -AAFFJJFJJFFJF<AAFFJJJJAF77FJ |-F<FFJ--A7FFJFFF-F-FJ-FJ<JJF-AJFJFJJJJJ<FAFJ-AAA<A-FJJJFA-<7FA<JJ77F--FJJA7FF<-7-AFFJJA-7FA77AF  $JJ<sub>4</sub>$  - - - A - 7 - - 7 - < F - 7 - 7 - - - < 7<  $AS: i: -17$ XN:i:0 XM:i:3 XO:i:1 XG:i:1  $NN: i:4$ MD: YS:i:0 YT:Z:CP XS:A: - NH:i:1 Z:35T7^A30A23C52

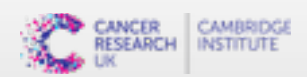

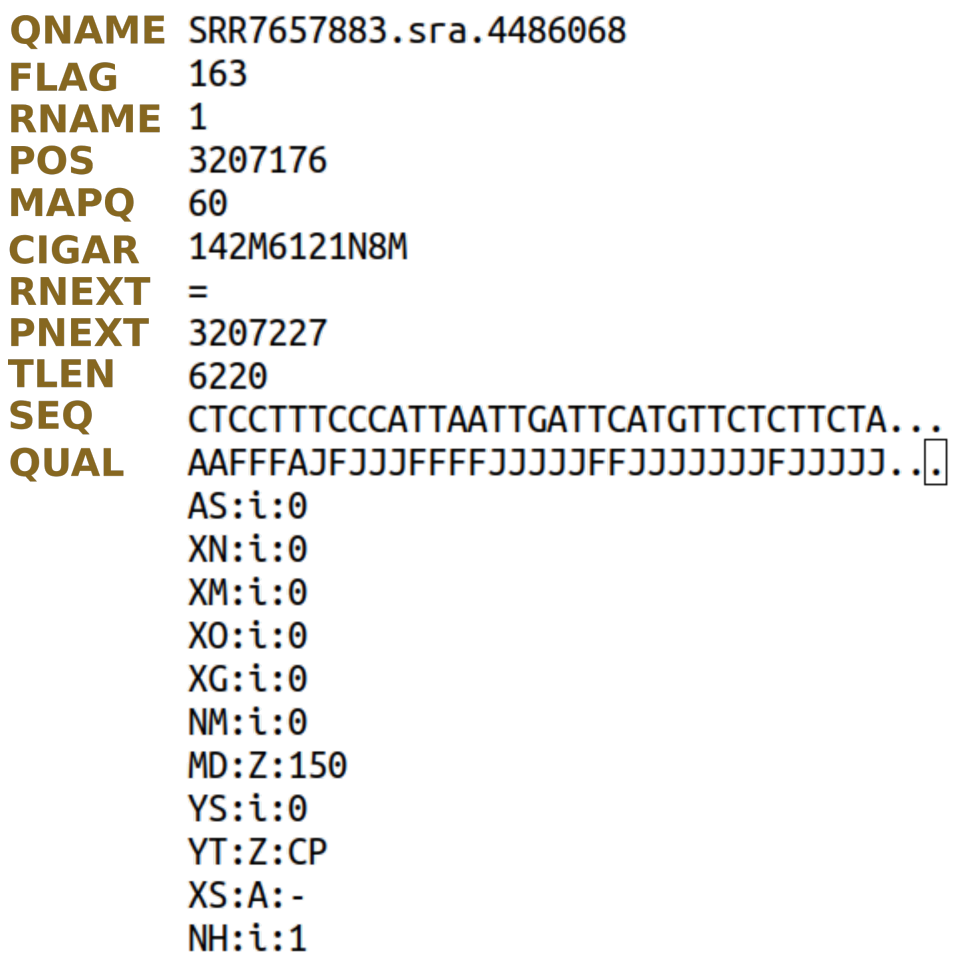

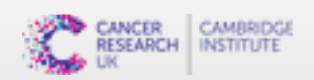

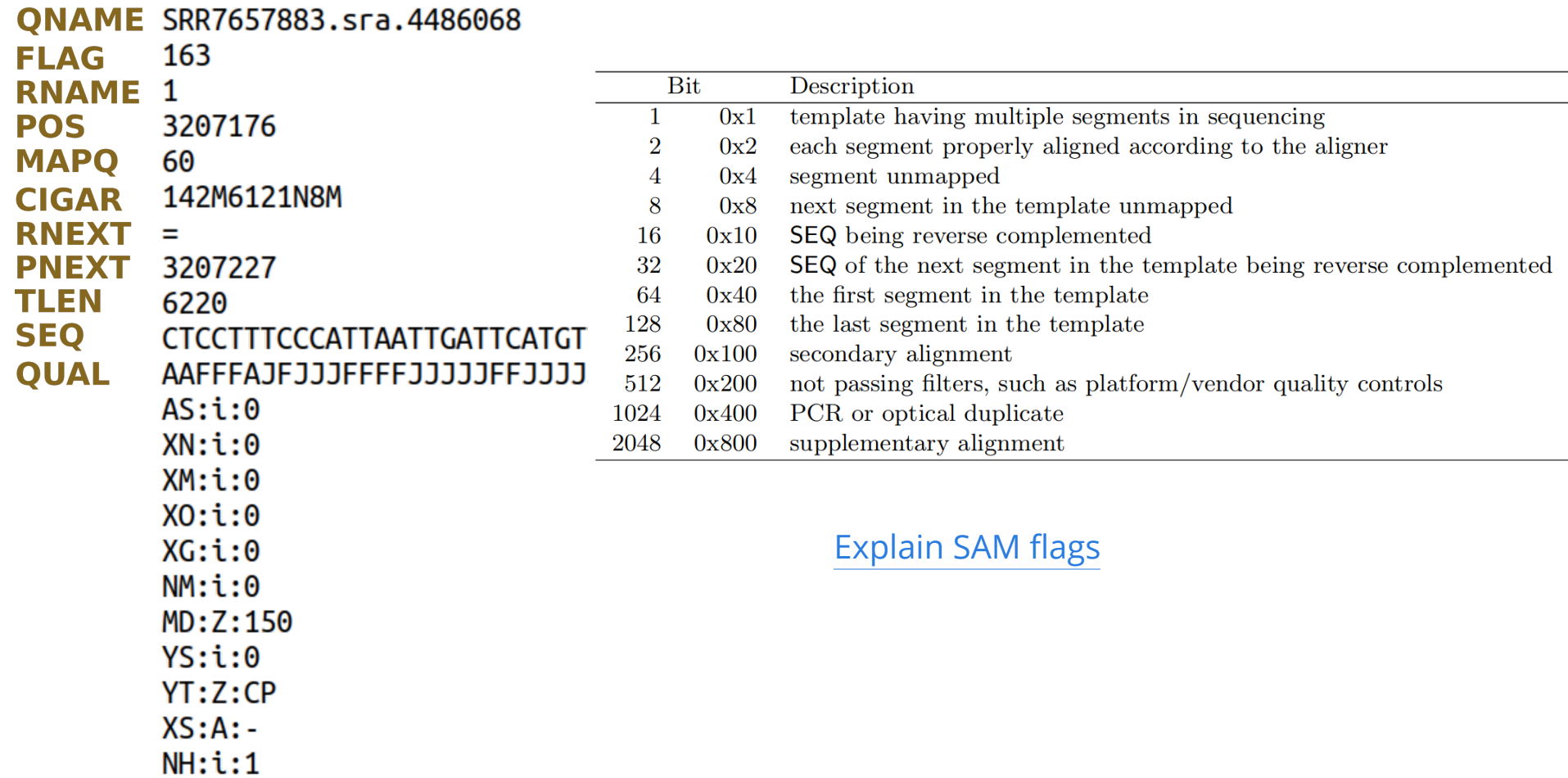

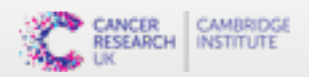

## **HISAT2**

Fast and good performance in published benchmark tests

First need to generate an index for the reference genome with the hisat2-build command Indexing is where all the work takes place and so is computationally intensive

Then we can align reads to the genome with hisat2

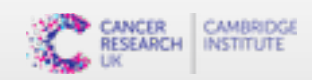

## **Practical**

- 1. Create an index to the genome with HISAT2
- 2. Align reads to the genome with HISAT2 and store outcome in a SAM file
- 3. Convert the SAM file (human readable text) to BAM (binary) with samtools
- 4. Index the BAM file with samtools

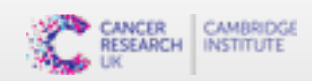